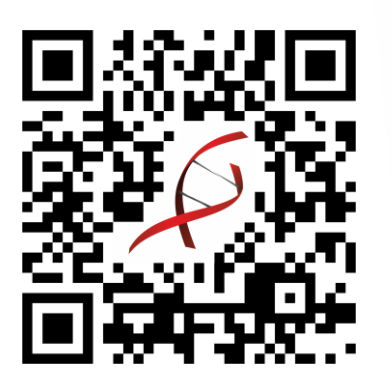

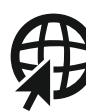

www.**optsys-framework**.de

# **OPT.**SYS **Framework**

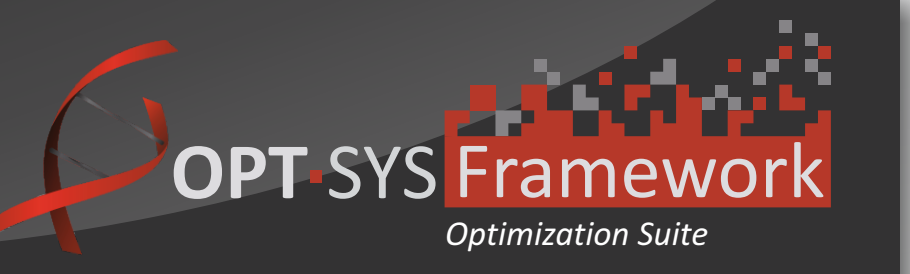

#### **Eine Optimierungssoftware zur Modellierung und Optimierung von komplexen Problemen in Produktion und Logistik**

#### public double public thestpheno = new List(int)();<br>public List(int) bestpheno = new List(int)();<br>private Opt.CommonLibrary.Random2 rnd = new Opt.CommonLibrary.Random2();<br>private NoCrossovercCIndividual, cGenotype, cPhenoty private MocrossoverKcIndividual, CGenotype,<br>private NoCrossoverKcIndividual, CGenotype,<br>private DictionaryK**int**, CNodeTSP> NodeDict; private Dictionary Cant, chouses.<br>private cProblemTSP TSPProblem; private cProblemTSP ISPProdiem,<br>public TSPGAController(cProblemTSP problem, cGAConfiguration configuration)  $TSPProblem = problem;$  $Configuration = configuration;$ Configuration = configuration;<br>var tempfit = new FitnessFct(configuration.FitnessPow.Value); NodeDict = new Dictionary<int, cNodeTSP>(); foreach (cNodeTSP Node in TSPProblem.Nodes) NodeDict.Add(Node.Index. Node): Population = new cPopulation<cIndividual, cGenotype, cPhenotype, cSolutionTSP, int>(); Population. Individuals = new List <cIndividual>(); var tempEnc = new cEncoding(NodeDict, problem): this. Encoding  $=$  tempEnc: public override with Research ulation() **Komplexe Probleme Tourenplanung Kombinatorik** Kapazitätsplanung **Maschinenbelegung**

Framework **Optimierungssoftware**

## www.**optsys-framework**.de

**Genetischer Algorithmus** Optimierung

Metaheuristik

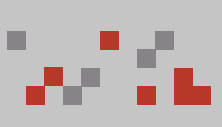

ш

Rundreiseplanung

### **Motivation**

In Produktions- und Logistikprozessen gibt es eine Vielzahl von sch wer lösbaren Optimierungsproblemen. Beispiele für solche Probleme sind die Kapazitäts- und Maschinenbelegungsplanung, die Fahrtwege-Optimierung oder die Tourenplanung. Moderne Rechentechnik und leistungsfähige Lösungs verfahren eröffnen die Möglichkeit, praktische Problemstellungen

in akzeptabler Zeit und mit guten Ergebnissen zu lösen.<br>Das <mark>OPT·SYS Framework</mark> wurde mit dem Fokus entwickelt, den Entwicklungsaufwand von Problemmodellen und Lösungsmethoden zu reduzieren, vor allem vor dem Hintergrund der Spezifik von praktischen Problemen.

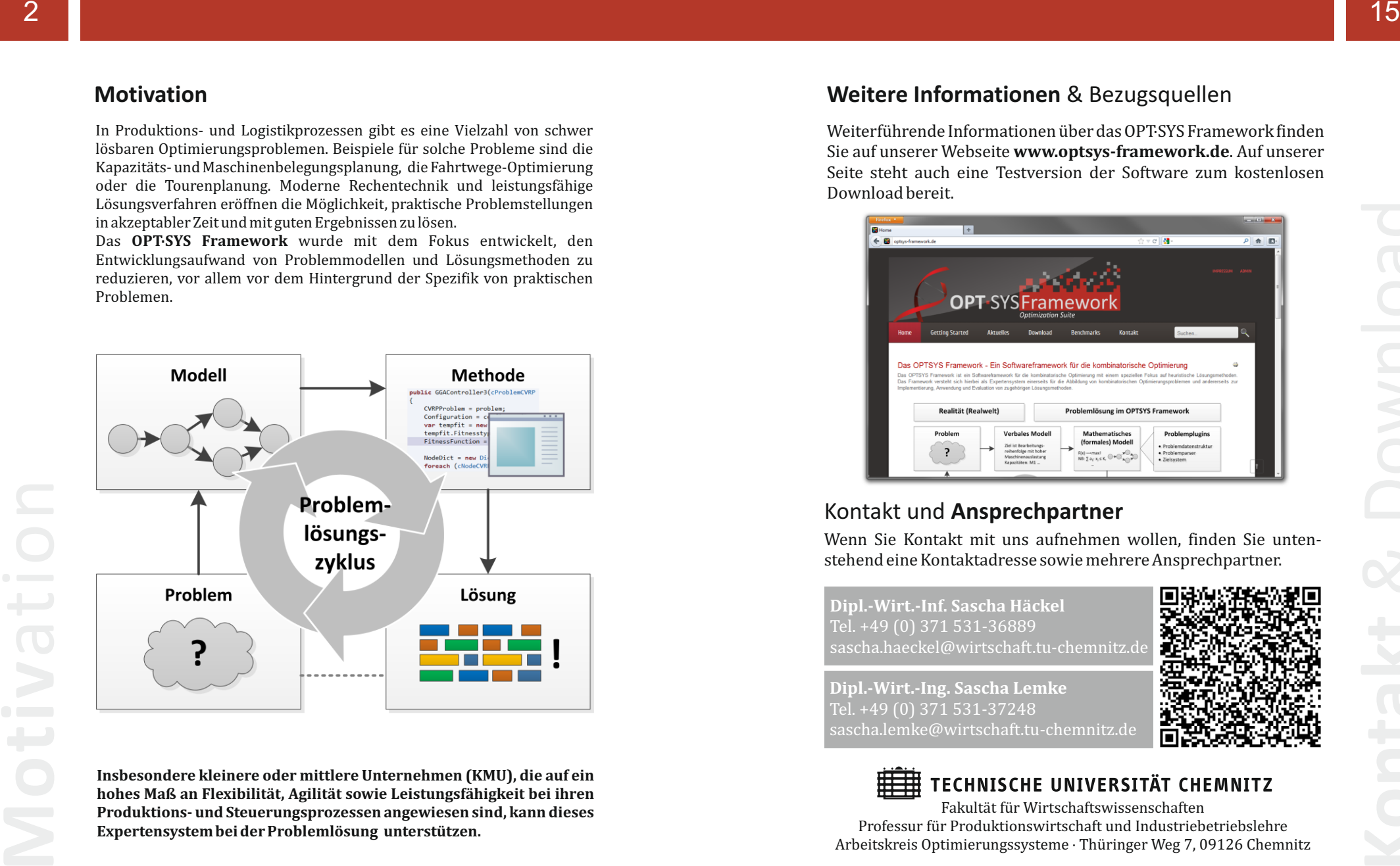

**Insbesondere kleinere oder mittlere Unternehmen (KMU), die auf ein hohes Maß an Flexibilität, Agilität sowie Leistungsfähig keit bei ihren Produktions- und Steuerungsprozessen angewiesen sind, kann dieses Expertens ystem bei der Problemlösung unterstützen.**

Weiterführende Informationen über das OPT·SYS Framework finden Sie auf unserer Webseite **www.opts ys-frame work.de**. Auf unserer Seite steht auch eine Testversion der Software zum kostenlosen Download bereit.

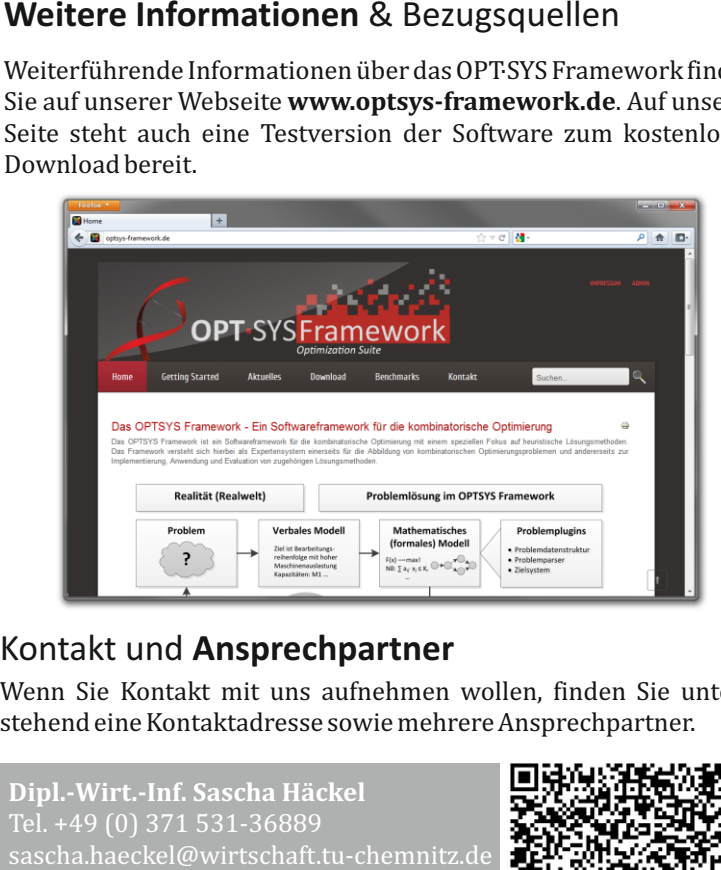

Wenn Sie Kontakt mit uns aufnehmen wollen, finden Sie untenstehend eine Kontaktadresse sowie mehrere Ansprechpartner.

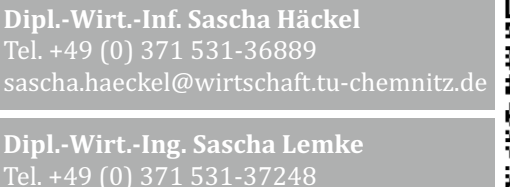

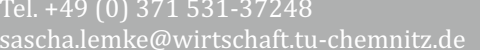

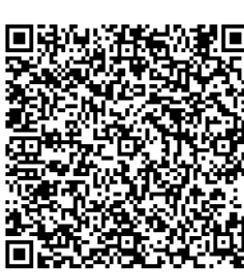

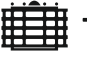

Fakultät für Wirtschaftswissenschaften Professur für Produktionswirtschaft und Industriebetriebslehr e Arbeitskreis Optimierungssysteme · Thüringer Weg 7, 09126 Chemnitz

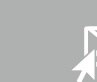

**work**.de in the interval of the interval of the interval of  $\mathbb{W}$  in

**Die Leistungsfähigkeit von Metaheuristiken hängt stark von deren Konfiguration ab. Zur Bestimmung von geeigneten Parameterausprägungen wird zumeist ein Parametertest durchgeführt, der das Leistungsverhalten des Verfahrens in Abhängigkeit von der Parametrisierung untersucht. Das Framework stellt mit dem Batchjob-System ein Werkzeug zur teilautomatisierten, systematischen Durchführung von Parametertests zur Verfügung.** Gegenstand dieses Systems sind Batchjobs, die auf einer vom Anwender festzulegenden Grundkonfiguration für die zu untersuchende Methode basieren. Diese dient als Grundlage für ein Variationsschema der im Test zu untersuchenden Parameter. Innerhalb des Schemas wird definiert, welche Parameter innerhalb des Tests wie zu variieren sind. Die Variation erfolgt über die Angabe expliziter Werte oder von Variationsbereichen mit zugehörigen Schrittweiten. Darüber hinaus besteht die Möglichkeit, einzelne Variationen zu Parametergruppen zusammenzufassen, innerhalb derer mögliche Querabhängigkeiten zwischen Parametern untersucht werden sollen.

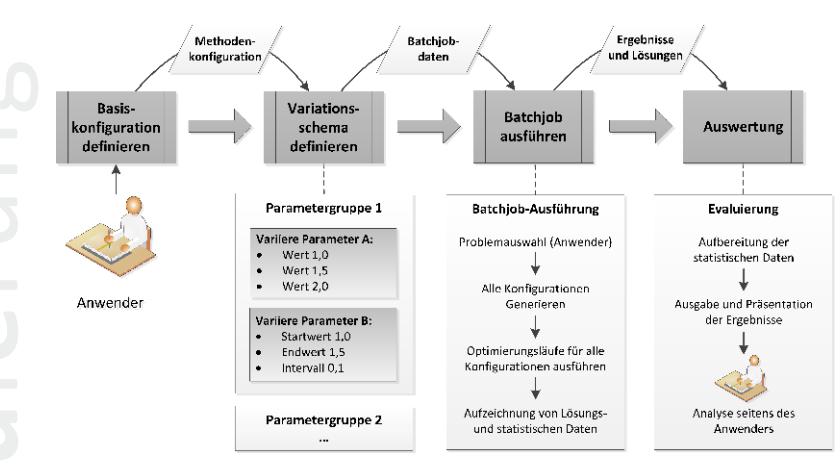

Für die Ausführung eines Batchjobs werden alle zu untersuchenden Konfigurationen generiert und eine festgelegte Anzahl von Einzelläufen durchgeführt. Gleichzeitig findet eine Aufzeichnung von Evaluierungsdaten zur Leistung und zum Verhalten der Methode statt. Die aufgezeichneten Daten werden zusammen mit den Ergebnissen aufbereitet und stehen für weitere Analysen zur Verfügung. E

### Die OPT<sup>.</sup>SYS Framework Optimization Suite

**Einsatzmöglichkeiten Das OPT.SYS Framework ist nicht nur eine Optimierungssoftware, sondern ein Softwareframework für die kombinatorische Optimierung mit einer besonderen Fokussierung auf heuristische Lösungsmethoden.** 

Das Framework versteht sich als Expertensystem zur Abbildung von kombinatorischen Optimierungsproblemen und für die Umsetzung, Anwendung und Evaluierung von zugehörigen Lösungsmethoden.

Das Softwareframework bietet ein sehr breites Anwendungsspektrum. Dieses reicht von der Entwicklung von Problemmodellen und Lösungsverfahren im wissenschaftlichen Bereich über Live-Demostrationen vor allem in der universitären Ausbildung bis hin zur Modellierung von praktischen Problemstellungen in Produktion und Logistik. Aufgrund der flexiblen Anpassbarkeit und einer sehr hohen Leistungs-

- Lösung praktischer Problemstellungen in Produktion und Logistik
- Lösung typischer Probleme im Bereich Operations Research
- Entwicklung von Problemmodellen und Lösungsmethoden im wissenschaftlichen Bereich
- Universitäre Ausbildung und Vorführungen zu Schulungszwecken
- Studentische Projekt- und Forschungsarbeiten

fähigkeit von modernen heuristischen Optimierungsverfahren kann es auch für hochkomplexe Probleme im industriellen Bereich, wie für eine Planung der Maschinenbelegung, Anwendung finden.

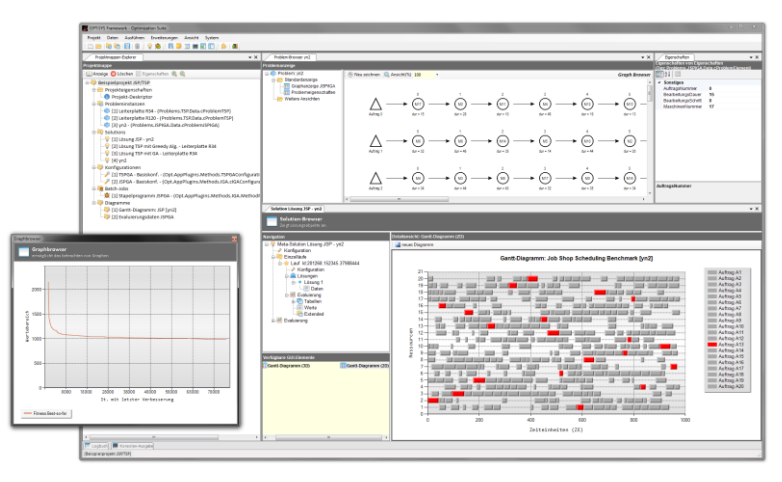

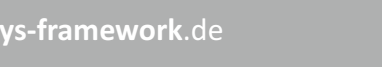

### Ein **plugin-basiertes Konzept** für hohe Flexibilit ä t

**Die Kernfunktionalität des F rame works verfolgt das Grundkonzept einer an wendungsorientierten Middle war e. Das wesentliche Ziel des Konzeptes ist, häufig benötigte Datenstrukturen und Funktionen als Dienst des F rame works zu standardisieren, sodass die Entwicklungsarbeit bei der Implementierung spezifischer Problemmodelle und Lösungsmethoden auf ein notwendiges Maß beschränkt wird.**

Das Softwares ystem wurde als pluginbasierte Architektur konzipiert, die einerseits eine flexible Anpassbarkeit und Erweiterbarkeit ermöglicht und andererseits mithilfe von standardisierten Schnittstellen eine wechselseitige Integration der problem- und methodenspezifischen Softwarebausteine mit den Kernfunktionalitäten erlaubt. Das Plugin-System des Frameworks gibt dem Entwickler eine Reihe von Schnittstellen vor, die er bei der Implementierung eines Plugins einzuhalten hat. Es werden hierbei die drei verschiedenen Typen Problem-, Methoden- und GUI-Plugin unterschieden.

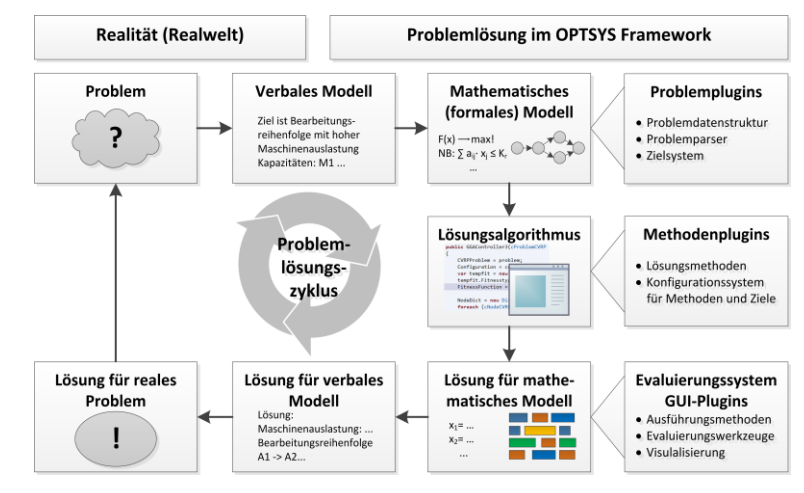

Ein Problemplugin umfasst die Implementierung eines Problemmodells für ein Optimierungsproblem. Aufsetzend darauf können beliebig viele Methodenplugins implementiert werden, die jeweils ein Lösungs verfahren für das entsprechende Problem beinhalten. Benutzerspezifische grafische Oberflächenelemente zur Datenvisualisierung werden mithilfe von GUI-Plugins ergänzt.

#### Integration von Prozessvarianten- und **Maschinenbelegungsplanung**

**In der Praxis kleiner und mittelständischer Unternehmen (KMU) erfolgt die Produktionsplanung und -steuerung in der Regel sukzessi v. Die Arbeits vorbereitung bzw. -planung legt zunächst einen Arbeitsplan für ein herzustellendes Produkt fest, wobei der Fokus auf der Minimierung der Kosten sowie der Sicherstellung der technologischen Realisierbarkeit liegt. Nach erfolgreichem Abschluss dieser Planung wird ein Fertigungsauftrag in das PPS-S ystem eingesteuert, woraufhin eine Termin- und Kapazitätsplanung durchgeführt wird. Erst nach diesem Schritt ergibt sich der Fertigstellungstermin für das gewünschte Produkt.** 

Erfolgt diese Vorgehensweise ohne Rückkopplung, lassen sich unter Umständen Aufträge aufgrund der Technologiefestlegung auf Basis beschränkter Informationen verspätet oder gar nicht realisieren. Dieses Dilemma bildet den Ansatzpunkt einer integrierten Betrachtung der Technologiefestlegung und der Fertigungssteuerung. Mithilfe eines integrierten Optimierungsproblems wird die Auswahl von technologischen Prozess varianten im Arbeitsplan sowie die Zuordnung von betrieblichen Ressourcen (Maschinen) und die Reihenfolge- und Terminplanung in der Fertigungssteuerung simultan betrachtet. Damit eröffnet sich neben einer robusteren und flexibleren Planung auch die Möglichkeit, im Optimierungsprozess verschiedene Kompromisslösungen aus möglichen Lieferterminen und den zugehörigen durch die Technologieauswahl entstehenden Kosten für neue Aufträge zu ermitteln, sodass dem Kunden bei einer Auftragsfertigung das am besten geeignete oder sogar mehrere Angebote unterbreitet werden können. Für die Modellierung dieser Problemstellung kommt das nebenstehend erläuterte CISSP-Problemmodell zu Einsatz.

Die nebenstehende Abbildung zeigt ein Pareto-Diagramm mit unterschiedlichen Kompromisslösungen, die je nach Gewichtung beider Ziele die optimale Problemlösung darstellen.

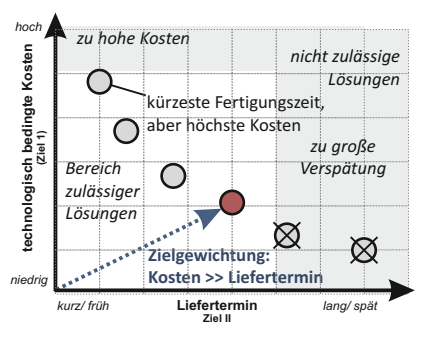

#### Ein flexibles und **anpassbares Problemmodell** für verschiedene Probleme

**Mit dem Common Integrated Selection and Scheduling Problem Model (CISSP) wurde ein flexibles und anpassbares Problemmodell entwickelt, welches es ermöglicht, eine Vielzahl von kombinatorischen Optimierungsproblemen aus dem Bereich Produktion und Logistik abzubilden.**

Das CISSP-Problemmodell repräsentiert ein allgemeines, zweistufiges Problem. Es bildet auf einer übergeordneten Stufe ein komplexes Auswahlbzw. Entscheidungsproblem ab, dessen Lösung ein auf der unteren Stufe abgebildetes konkretes Reihenfolge- oder Schedulingproblem konfiguriert. Es können sowohl ein- als auch zweistufige Probleme modelliert werden. Das Selektionsproblem eignet sich besonders zur Modellierung von mehrstufigen Entscheidungsprozessen mit komplexen Abhängigkeiten zwischen Teilentscheidungen. Mithilfe des Reihenfolge- bzw. Schedulingproblems können verschiedene praktische Problemstellungen der Maschinenbelegungsplanung abgebildet werden.

Ein Beispiel für Nutzung des vollen Potentials des Problemmodells ist dessen Verwendung für die Problemstellung der Integrierten Prozess varianten- und Maschinenbelegungsplanung im Kontext einer Werkstattfertigung (siehe Abbildung sowie nebenstehende Ausführungen).

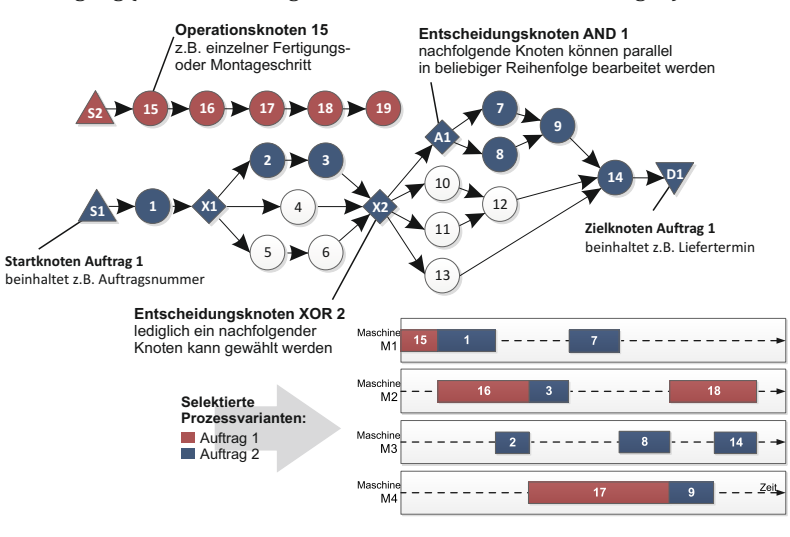

#### Der **Optimierungsprozess** im Framework

**Der Workflow des Prozesses zur Durchführung eines Optimierungslaufs wird durch die Framework-Software standardisiert.** Die Grundlage bilden die Daten einer Probleminstanz eines Problemmodells, die als Rohdaten innerhalb eines bestimmten Formates vorliegen. Der Anwender importiert diese Rohdaten mit einer vom Framework zur Verfügung gestellten Funktion. Die Daten werden eingelesen und in eine interne Repräsentation, das heißt in ein durch die Software standardisiertes Datenformat, transformiert. Diese Aufgabe übernimmt der Problemdaten-Parser des zugehörigen Problemplugins, woraufhin die Daten im durch das Problemplugin definierten problemspezifischen Format vorliegen. Für die Durchführung eines Optimierungslaufs wird im Folgeschritt ein für das Problemplugin geeignetes Lösungsverfahren ausgewählt. Dieses ist innerhalb eines Methodenplugins implementiert.

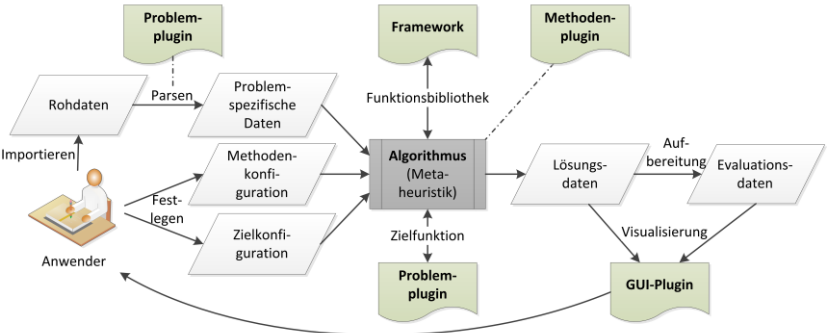

guriert, die seitens des Methodenplugins bereitgestellt werden. Dies erfolgt Die Methode wird vor der Ausführung in Bezug auf die Parameter konfiüber eine standardisierte, generische grafische Anwenderschnittstelle. Darüber hinaus müssen für die Methodenausführung die Ziele des Optimierungsprozesses festgelegt werden. Im Falle einer multikriteriellen Optimierung sind zusätzliche Einstellungen hinsichtlich des Zielmodells zu tätigen. Nach der Festlegung aller Einstellungen wird die Ausführung des Lösungsverfahrens gestartet. Metaheuristiken arbeiten zumeist iterativ und generieren und bewerten während des Optimierungsprozesses fortlaufend neue Lösungen. Die Bewertung dieser Lösungen bezüglich der gewählten Ziele kann über die Zielfunktionen des Problemplugins erfolgen. Nach Abschluss des Laufs stehen Daten einerseits zur ermittelten Lösung und andererseits zum Verhalten des Lösungsverfahrens zur Verfügung, die mithilfe von GUI-Elementen visualisiert werden können.

#### **Genetische Algorithmen** als Lösungsmethode

**Genetische Algorithmen sind stochastische Optimierungsverfahren aus dem Bereich der Metaheuristiken, die mit großem Erfolg die Prinzipien der Evolutionstheorie adaptieren. Genetische Algorithmen erzielen für komplexe Probleme der kombinatorischen Optimierung zumeist sehr gute Ergebnisse in einer akzeptablen Antwortzeit.**

Genetische Algorithmen verstehen die Lösungen eines Optimierungsproblems als Individuen, die sich iterativ über viele Generationen hinweg im Sinne eines Evolutionsprozesses immer stärker an die Umwelt "Erreichung des Optimierungsziels" anpassen. Nach dem evolutionstheoretischen Prinzip "survival of the fittest" wird ein selektierender Mechanismus angewendet, der besser angepassten Individuen höhere Chancen zur Weitergabe ihres Genmaterials in die Folgegeneration einräumt, als weniger gut angepassten Individuen.

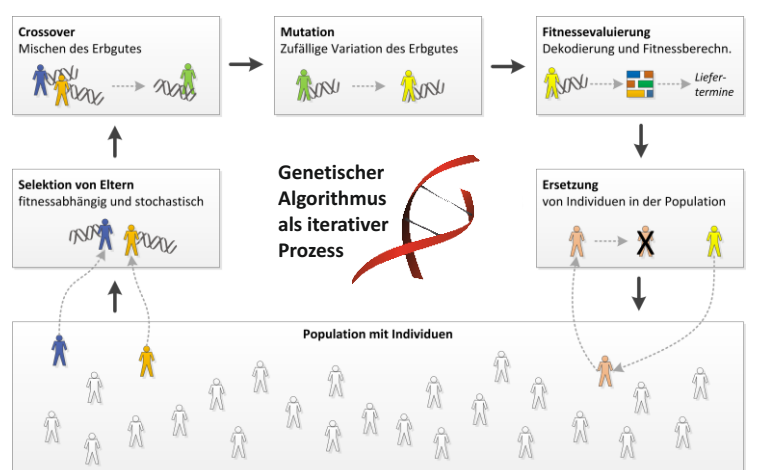

 planungsproblem angewendet und erzielt gute Ergebnisse. fische Problemmodell angepasst werden. Der Genetische Algorithmus wird Genetische Algorithmus ist generisch. Er dient als Vorlage für konkrete Im Framework wurde ein Genetischer Algorithmus implementiert, der flexibel auf spezifische Problemmodelle angepasst werden kann. Der Lösungsmethoden, die als Derivat von ihm abgeleitet und an das spezibeispielsweise auf Problemstellungen wie das Rundreise- und das Touren-

#### Probleme der **Maschinenbelegungsplanung**

**Bei einem Maschinenbelegungsproblem muss für eine gegebene Menge von Aufträgen ein Terminplan für die Belegung der betrieblichen Maschinen ermittelt werden.** Für diese Problemstellung gibt es verschiedene Ziele, wie eine möglichst hohe Liefertermineinhaltung, eine maximale Kapazitätsauslastung und minimale Durchlaufzeiten der Aufträge. Je nach Organisation der Fertigung werden hierbei mehrere Problemtypen, wie die der Werkstatt- und Fließfertigung, unterschieden.

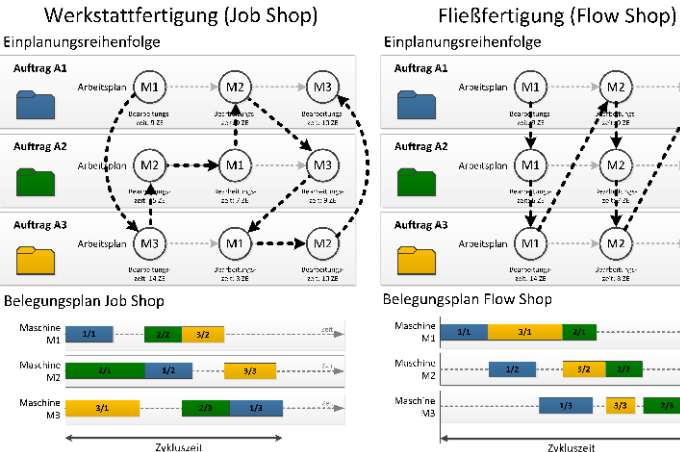

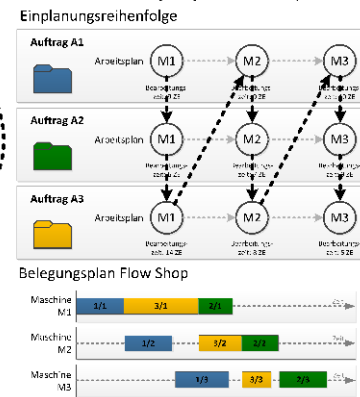

Zykluszeit

Das Job Shop Scheduling Problem für die Werkstattfertigung sowie ein Lösungsverfahren sind Standard-Plugins innerhalb des OPT.SYS Frameworks. Für die Lösung des Problems wird ein hybrider **Genetischer Algorithmus** verwendet, der auf Konzepte des lokalen Suchverfahrens Threshold Accepting zurückgreift.

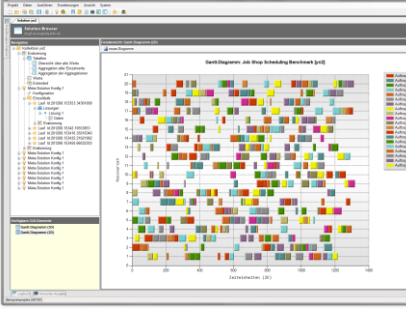

Beispiel**probleme** Die Lösungsdaten, d.h. die Belegungspläne der Maschinen können inner-

6

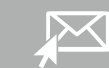

halb eines interaktiven Gantt-Diagramms angezeigt werden.

#### Probleme der **Rundreise- und Tourenplanung**

Bei einem Rundreiseproblem oder auch Travelling-Salesman-**Problem (TSP) wird die kürzeste Rundreise zwischen einer gegebenen Menge von Orten gesucht, die jeweils genau einmal angefahren werden.** Die Länge von Rundreisen errechnet sich nach der Besuchsreihenfolge aus einer Entfernungs- oder Kostenmatrix. Rundreiseprobleme treten in verschiedenen Anwendungsfeldern auf. Das Rund reiseproblem, mehrere Lösungsmethoden und eine Problem- und Lösungsvisualisierung sind standardmäßige Plugins des Framework.

**Dresden**

Die Abbildungen zeigen zwei sehr unterschiedliche Anwendungsfelder des Rundreiseproblems. Neben dem Einsatz in der Distributionslogistik (s. oben) kann das Problemmodell auch zur Optimierung der Anfahrtwege eines Werkzeuges bei der Durchführung von vielen Bohrungen (oder Lötstellen) auf Leiterplatten oder Werkstücken zum Einsatz kommen (s. links). **Beispiel**probleme

Mittweid: Döbeln

Annaberg-Buchholz

Riesa

Colditz

**Chemnitz**

Wurzen

Limbach-

Freiber g

**y**<br>Meisser

Oberfrohna Zit

Zwickau

**Leipzig**

**An wendungsfelder**

Bautzen

Hoyers werda

**O** Inner- und außerbetriebliche Logistik

Löbau

tau

Görlit

- Wegeoptimierung bei taktilen Messungen
- Wegeoptimierung bei Bohrungen oder Lötstellen auf Leiterplatten oder Werkstücken

### **Live-Modus** für Präsentationen

**Der Li ve-Modus der Optimierungssoftware ist im besonderen Maße für Vorführungen im Rahmen von Veranstaltungen zu Schulungszwecken geeignet, um das Lösungsverhalten von modernen heuristischen Lösungsmethoden bildhaft zu demonstrieren.**

Moderne Metaheuristiken sind zumeist iterati ve Lösungs verfahren, die im zeitlichen Verlauf des Optimierungsprozesses immer wieder erneut verschiedene Lösungsvarianten für die zu optimierende Problemstellung generieren. Hierbei wird das Ziel einer stetigen Verbesserung dieser Lösungs varianten mit dem Einsatz verschiedenster Strategien erzeugt.

Der Li ve-Modus des OPT·S YS F rameworks ist so gestaltet, dass im gesamten Zeitverlauf des Optimierungsprozesses die zum jeweiligen Zeitpunkt beste bisher gefundene Lösung mit Hilfe eines beliebigen grafischen Anzeigeelements (GUI-Plugin) visualisiert wird.

Im Ergebnis zeigt sich die stetige Verbesserung der Problemlösung mit der Wirkung einer Videoanimation, die besonders für Schulungszwecke gut geeignet ist. Insbesondere für Rundreisereiseprobleme mit einer Kartendarstellung und für Probleme der Maschinenbelegung mit einem Gantt-Diagramm demonstriert der Live-Modus sehr eindrucksvoll die Leistungs fähigkeit von modernen Lösungsverfahren. Unten stehend zeigen die Abbildungen vier verschiedene Zustände während des Optimierungsprozesses zur Tourlängenminimierung eines Rundreiseproblems.

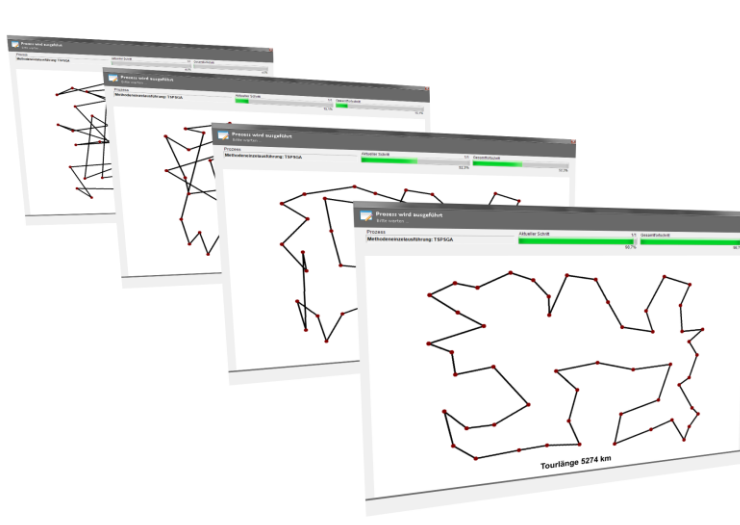

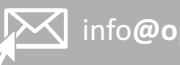

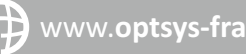

#### **Problemdaten**

Im Problem-Browser werden die Problemdaten Die Ansichten sind beliebig anpass- und erweiterbar. Im Falle von Maschinenbelegungsproblemen steht beispielsweise ein Plugin zur grafischen Darstellung von Auftragsfolge-Graphen zur Verfügung.

#### **Eigenschaften**

8 Mars – Im Problem-Browser werden die Problemdaten († 1918)<br>19 Mars – Mit Hilfe verschiedener GUI-Elemente visualisiert. († 1918) Detailinformationen zu verschiedensten Objekten († 1918) Detailinformationen zu verschieden Das Eigenschaftenfenster enthält zusätzliche Detailinformationen zu verschiedensten Objekten innerhalb des Projekts. So können beispielsweise die Zusatzinformationen von Knoten innerhalb eines Auftragsfolge-Graphen abgerufen und editiert werden.

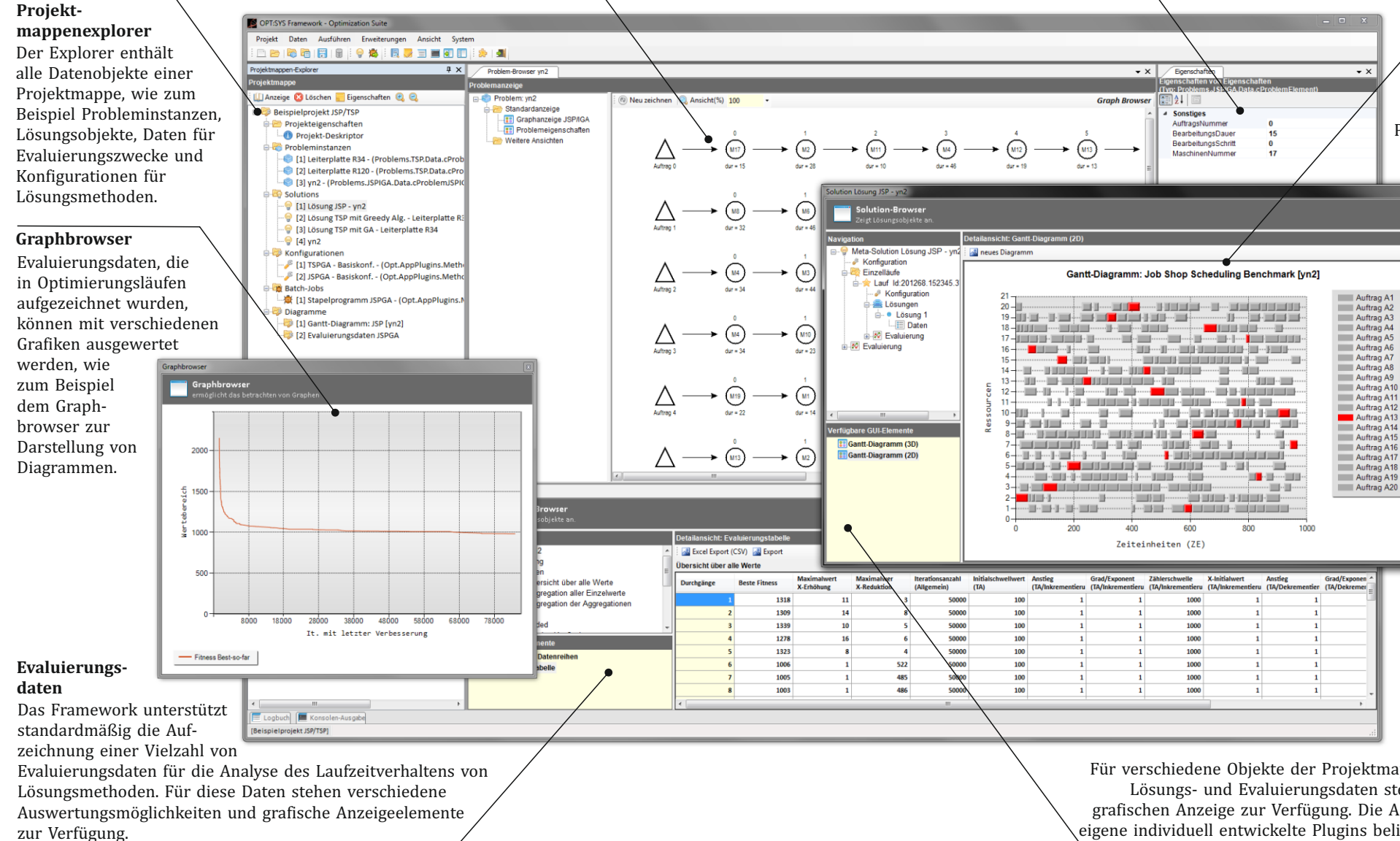

**OPT.**SYS **Framework** Optimization Suite

**Lösungsdaten**

**(Gantt-Diagramm)** Nach Durchführung eines Optimierungslaufs stehen in der Projektmappe Lösungsdaten zur Verfügung, die mithilfe von GUI-Elementen grafisch oder in Form von Tabellen dargestellt werden können. Für das Beispiel von Problemen der Maschinenbelegung können die berechneten Terminpläne beispielsweise innerhalb eines interaktiven Gantt-Diagramms angezeigt werden. Das Gantt-Diagramm ist ein Standard-Plugin des Frameworks.

#### **GUI-Elemente**

Für verschiedene Objekte der Projektmappe, wie für Problem-, Lösungs- und Evaluierungsdaten stehen GUI-Elemente zur grafischen Anzeige zur Verfügung. Die Ansichten können durch eigene individuell entwickelte Plugins beliebig erweitert werden.